Arithmetic, Assignment, and Type Compatibility

Introduction to arithmetic, assignment, and type conversion rules for Java primitive data types

James Brucker

# Arithmetic Operators

Arithmetic operators:

- -b Negation
- a \* b Multiplication
- a / b Division.
- a % b Remainder of a / b, may be negative
- a + bAddition
- a b Subtraction
- $a + b * c$  Multiplication then addition

Example: 12 % 5 is 2, 13 % 5 is 3, -12 % 5 is -2, 2 % 5 is 2, 0 % 5 is 0, 20 % 5 is 0.

# Arithmetic Using Integers

□ These operations apply to integer data, including "int" and "long" types.

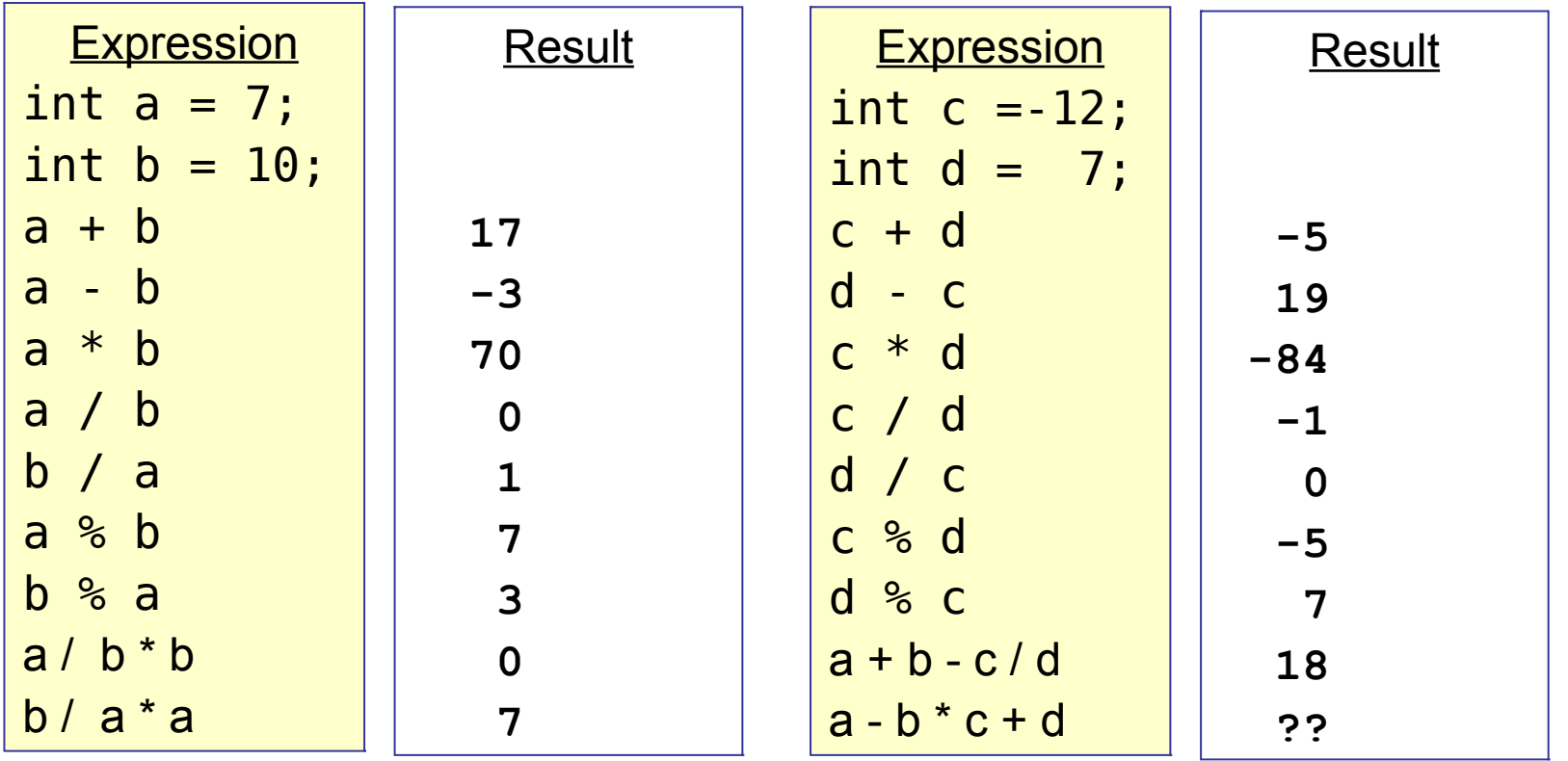

# Order of Arithmetic Operations

- **( a** *op* **b )** expression in parenthesis is performed first,
- -*a* negation is done next,

 $x = 4 + 2 * 9 / 6 / a - 1$ ;

 $y = 2 + 12 * 2 / 6 % a - 1$ ;

- *\** **/ %** are done next, left-to-right,
- **+ -** are done next, left-to-right.

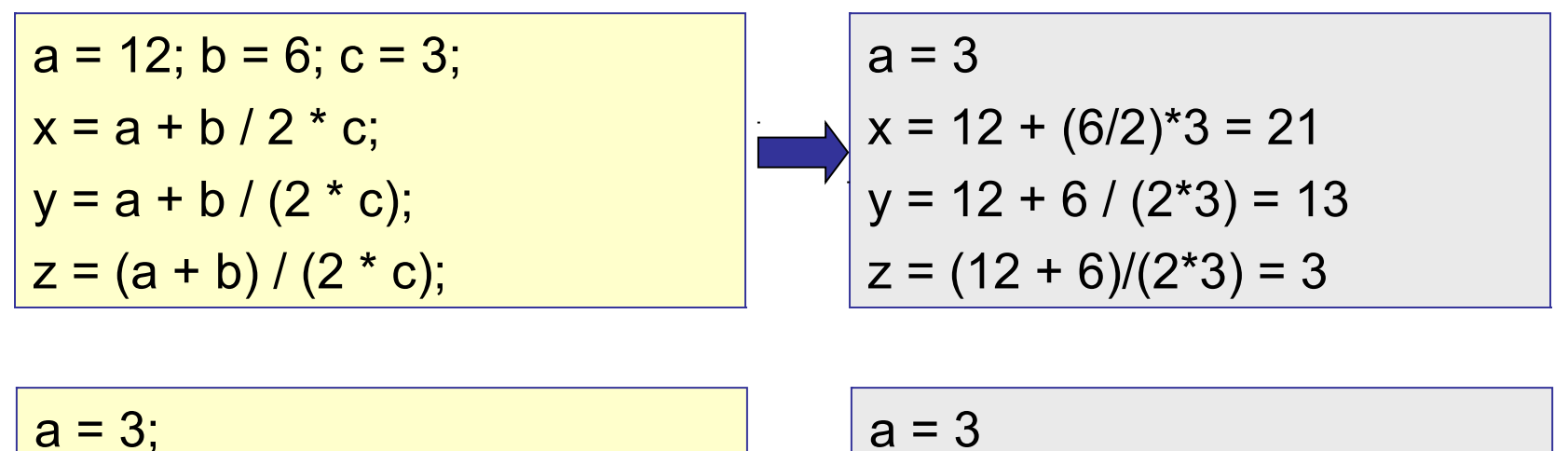

 $x = 4 + (18/6)/3 - 1 = 4$ 

 $y = 2 + (24/6)\%3 - 1 = 3$ 

### Quiz on Order of Operations

What are the resulting values for the following?

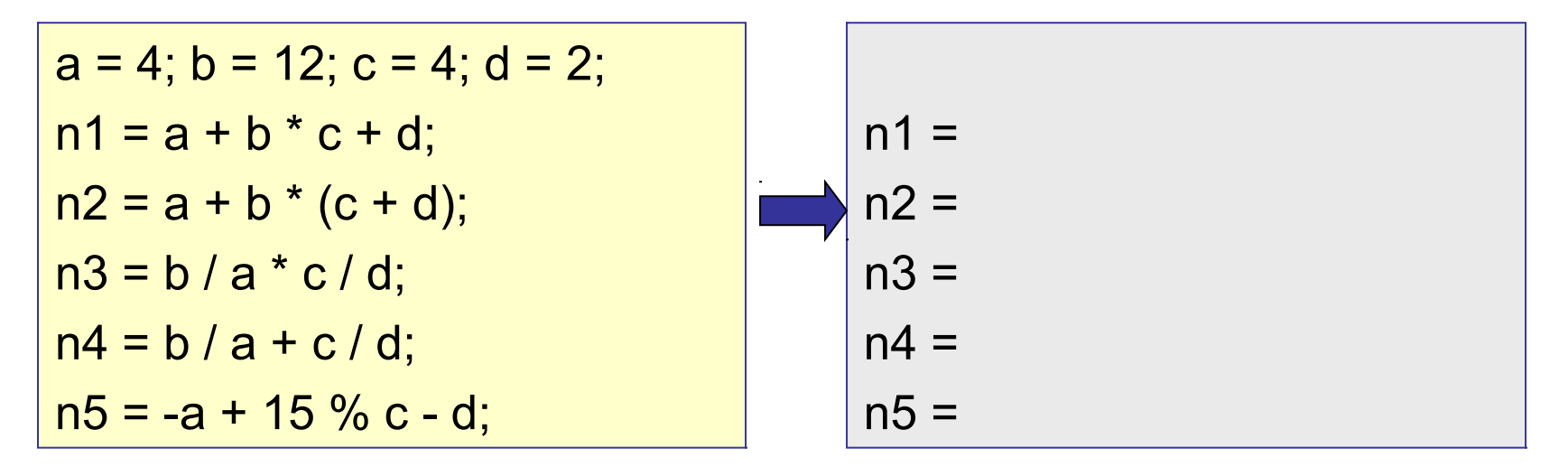

# Type of Results

What is data type of the result of an operation?

Examples: what is...

 $15 * 200 = 3000$  (int)  $15F * 200F = 3000F$  (float)  $0.5 * 7.0 = 3.5$  (double) 7 / 2 = 3 (int) ... *NOT* 3.5

**Rule**: For primitive numeric types, the result of  $+ -$  \* / % is the same type!

a b a *op* b - a int int int int long long long long float float float float double double double double

## How is Arithmetic Done?

#### QUESTION:

- $\Box$  Does the CPU have hardware instructions for  $+$   $*$  / involving integer data, or does it use software?
- $\Box$  Does the CPU have hardware instructions for  $+$   $*$  / involving float point data?
- $\Box$  What is the name of the CPU component that performs  $+ - * / ?$

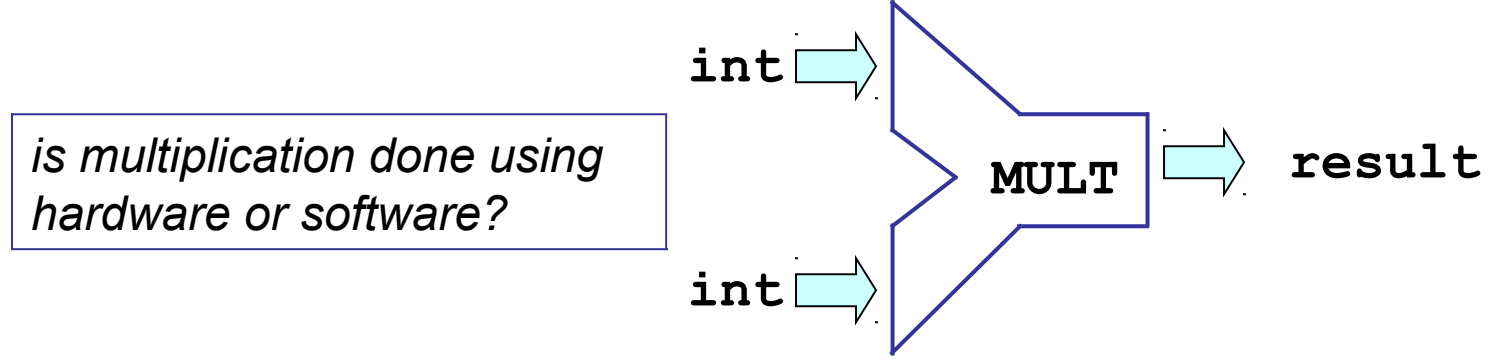

# Arithmetic and Type Conversion

### The **BIG** Question:

The CPU can't *directly* add int + double or int \* double, because they are different types.

So, *what does Java do when we write 2 + 0.5 or 1.1 \* 8 ?*

What is the *data type* of the result?

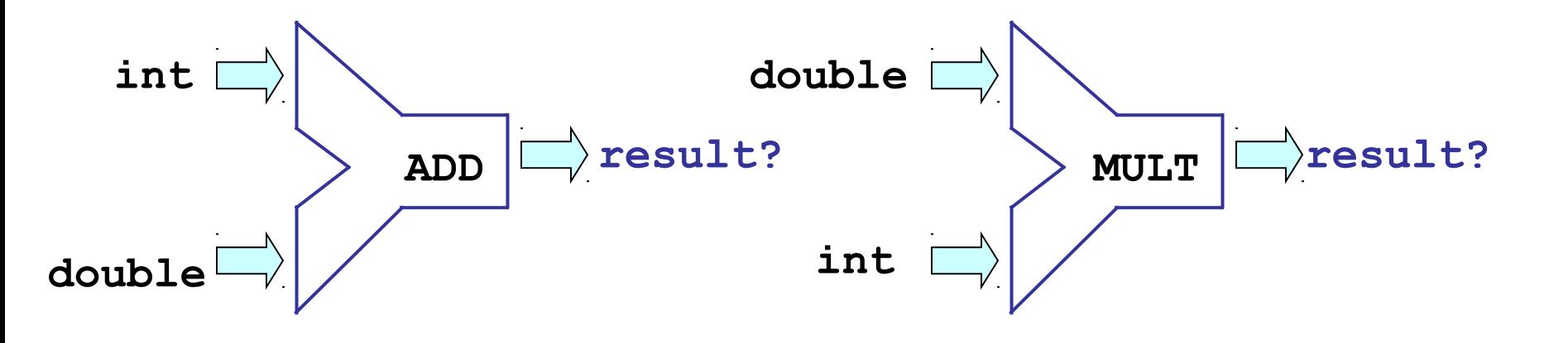

# Arithmetic and Type Conversion (1)

- Operations are defined for *each* data type
- When Java performs arithmetic  $(+ * / %)$  on two values, both values *must be the same data type*.
	- a *op* b.

a and b must be same data type

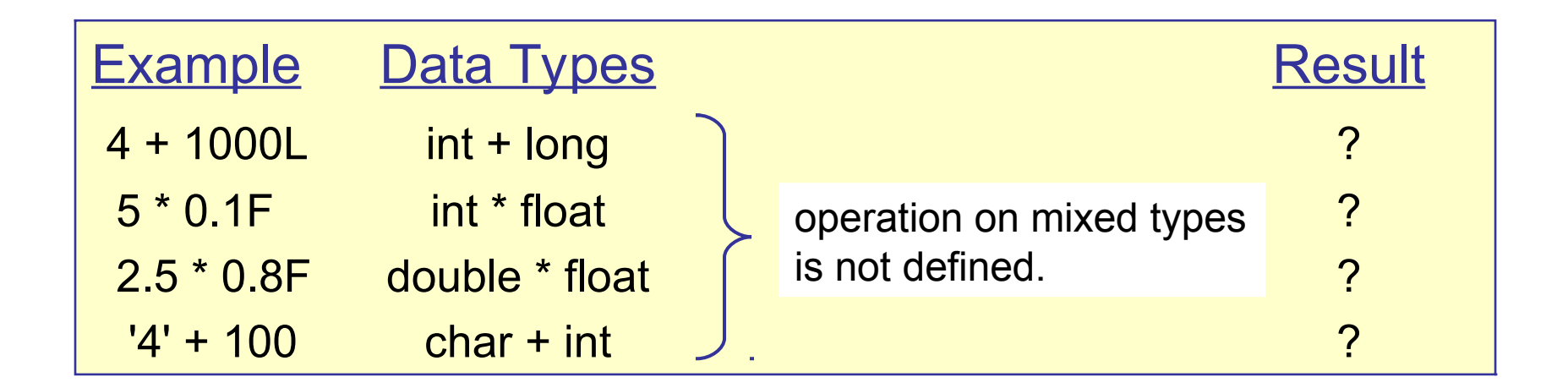

# Type Promotion

□ If a and b are different types, Java will try to *promote* one of the values to make them the same type

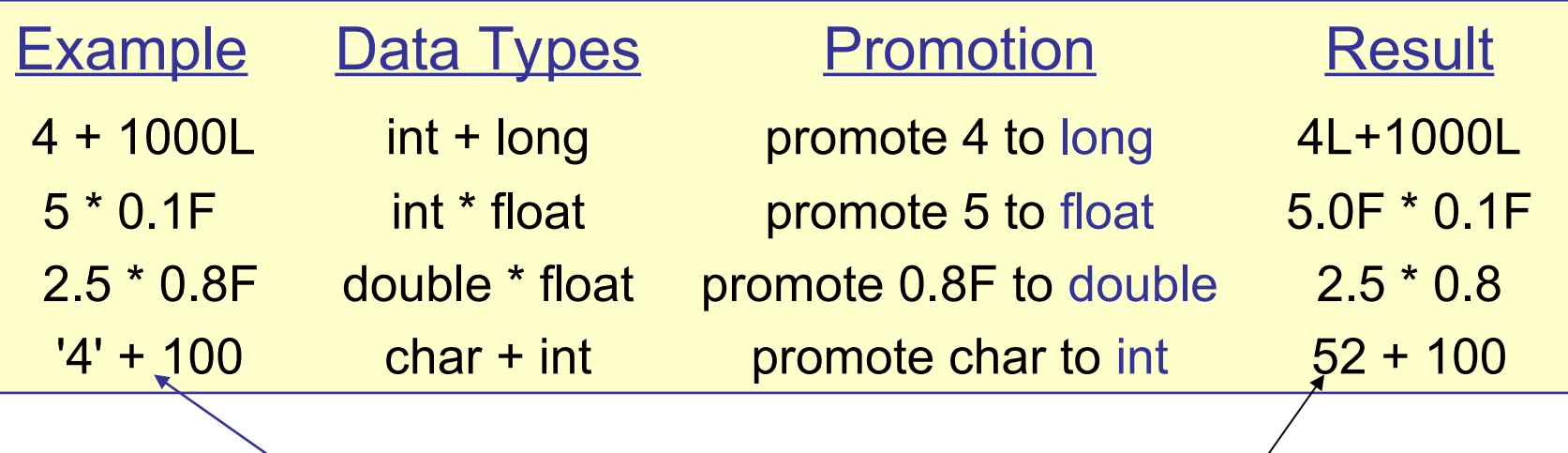

*Don't do this! The int value of '4' (char) is 52.*

# Automatic Type Promotion

1. to perform arithmetic, Java **always** *promotes* byte and short values to "int".

short  $a = 100$ ;

byte  $b = 50$ ;

- a + b result is (int) 150
- a \* a result is (int)

*Why use int?* The ALU in most CPUs is designed for 32-bit or 64-bit data.

2*.* In other cases, Java performs a "widening" conversion. (see next slide)

# List of Automatic Promotions

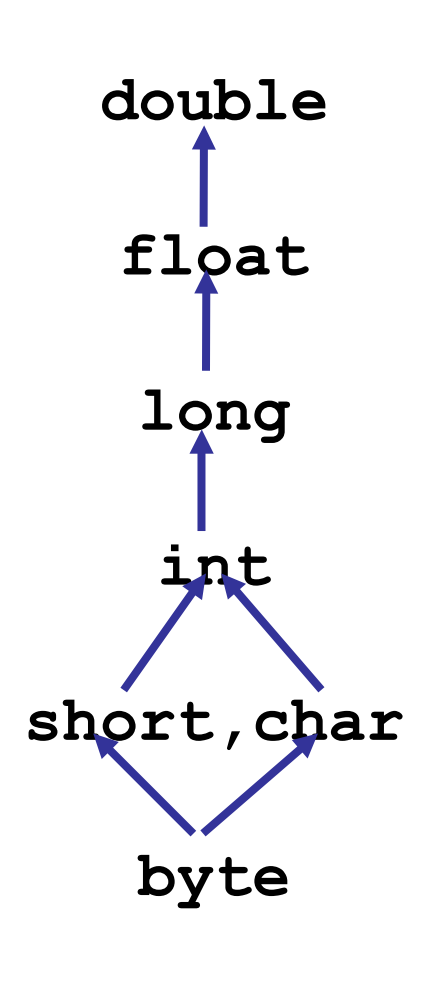

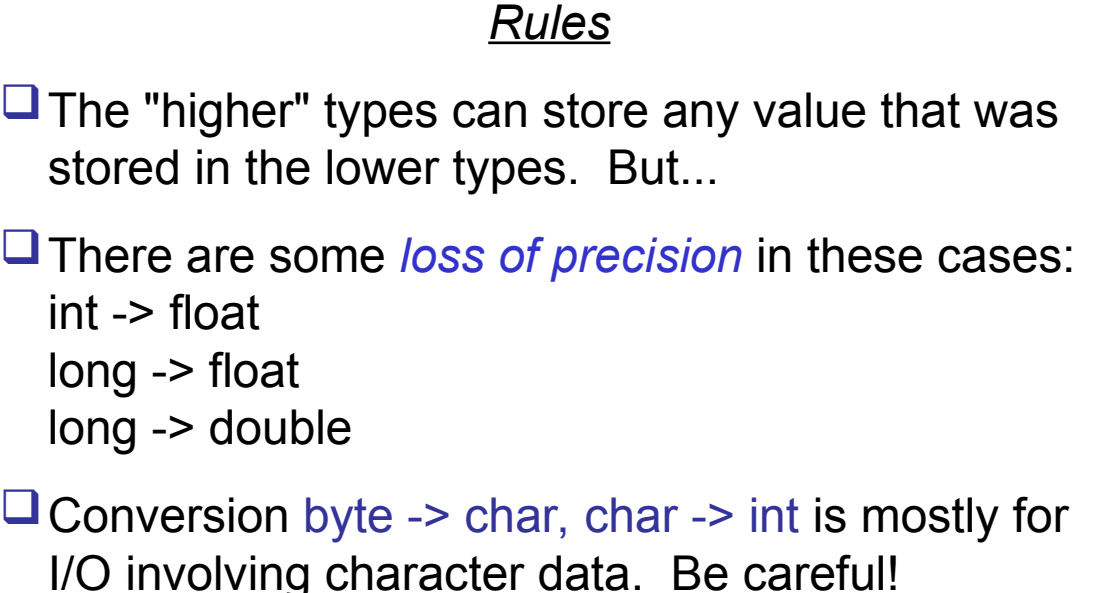

#### *Widening Conversions*

These promotions are called *widening conversions* because the higher data types have larger ("wider") range of possible values.

### Automatic Conversions

The widening conversions are easy to remember if you remember the size & range of each data type:

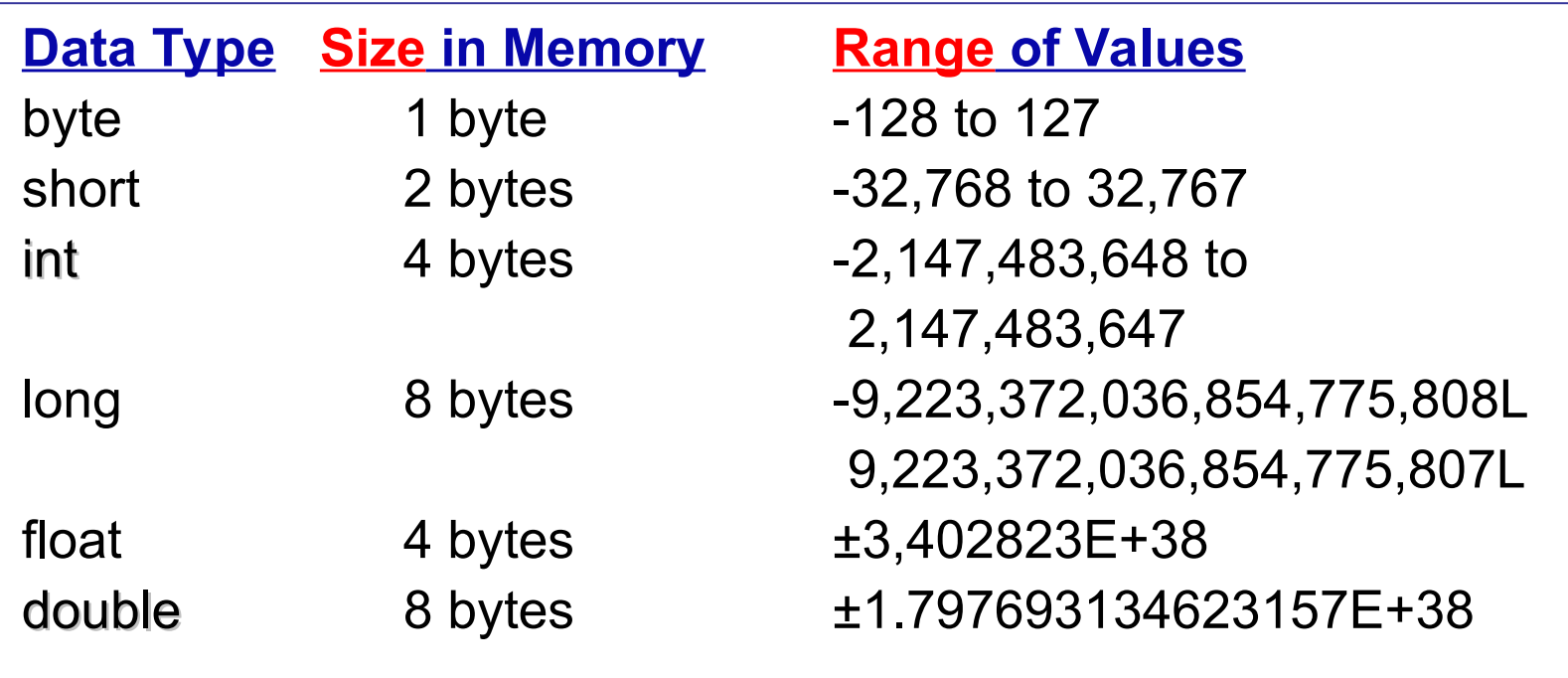

# More Type Promotion

- 1. If one argument is integer ("int" or "long") and the other is "float" then integer is promoted to "float" 50 \* 2.5f result is (float) 125.0f 2.98E-5 \* 1000L result is (double) 0.029800...
- 2*.* if either operand is "double", then the other operand is converted to "double" and the result "double" double  $x = 0.25$ ;
	- 8 \* x result is (double) 2.0
	- x \* 0.5f result is (double) 0.125
	- 1 / 2 \* x result is (double) 0.0 Why?
	- x \* 1 / 2 result is (double) 0.125 Why?

# Assignment and Type Compatibility

- When assigning a value to a variable ( $a = 2$ <sup>\*</sup>b + c), the left side must be *type compatible* with the right side.
- An assignment that requires a *widening conversion (type promotion)* is considered type compatible.

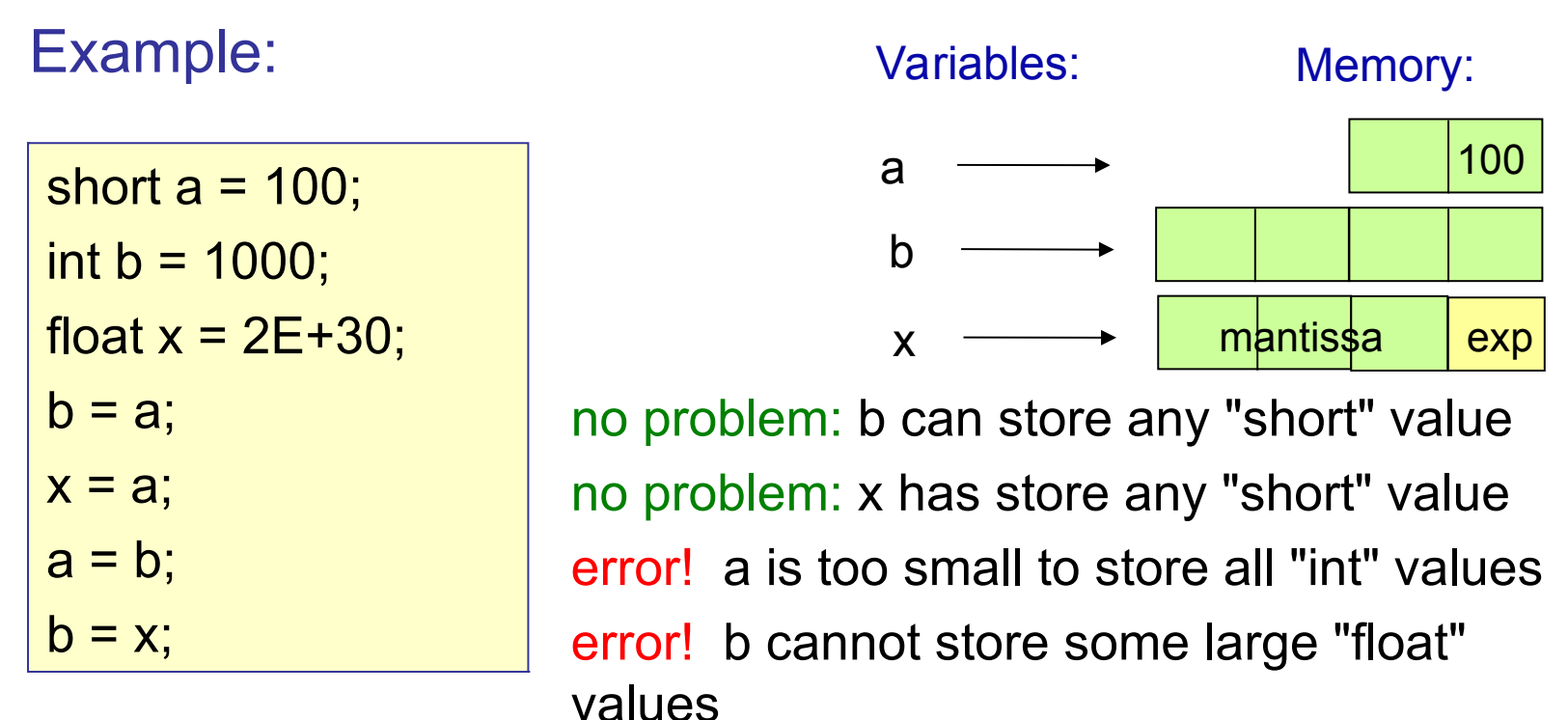

# Automatic Conversions (2)

![](_page_15_Picture_64.jpeg)

![](_page_15_Figure_2.jpeg)

### **Examples**

![](_page_16_Picture_92.jpeg)

OK. Convert 2 to 2.0F (**float**) then assign to fx. Error: 2.0 is a **double**. Can't assign to **float** fx. Error. can't assign a **float** in an **int** variable. OK. *Promote* value of ax to **double**, then assign. OK. *Promote* ax to **float**, then multiply (**float**), then promote result to a **double** and assign. Error. *Promote* 100 to **double** (0.5 is **double**) then

multiply. But can't assign the result (**double**) to **int** variable ax.

# The Type of Numeric Literals

![](_page_17_Picture_65.jpeg)

The "default double" is one of Java's most annoying "features".

**float x, y; x = 100;** // OK. Integer 100 can be converted to "float"  $y = 0.5 * x$ ; // Error! "0.5" is a double, so the result is a double  $\bullet$  **= 0.5F**  $\star$   $\star$ ; // OK. Both operands are float, so result is float

### **Examples**

#### **Expression** 15 / 2 15 / 2.0F 15 / 2.0 int  $VAT = 7$ ; // tax rate  $5000 * (1 + \text{VAT}/100)$  $5000 * (1 + \text{VAT}/100. )$ int a; float x; double d;  $x = 3.14159$ ;  $a = 2.5F * x;$  $d = 123456789011121314L;$  $a = Math.sqrt( 2 )$ ;

#### Result **7 ( int ) 7.5F (float) 7.5 (double!) 5000 (no tax!) 5350. (tax) 0 Error: float <-- double Error: int <-- float OK: double <-- long Error: int <-- double**

"L" denotes a "long" constant

# Common Errors

1. Create a double variable with value 1/2.

double x;  $x = 1 / 2$ ; out.println( x );

Bug: 1 and 2 are "int", so integer arithmetic is used. Output is 0

#### 2. Compute 1/3 of the sum

int sum  $= 90$ ; int part;  $part = (1/3) * sum;$ out.println( part );

Bug: 1 and 3 are "int", so integer arithmetic is used. Output is 0

### How to Fix these Common Errors

1. Create a double variable with value 1/2.

![](_page_20_Picture_48.jpeg)

#### 2. Compute 1/3 of the sum (sum can be int, float, ...).

![](_page_20_Figure_4.jpeg)

Fixed: use data type of sum for arithmetic. Output value is 30

### Example: Area of a Circle

Problem:

given the radius of a circle, find its area.

Algorithm for Solution:

- 1. Read the radius from the input
- 2. Compute area using  $A = \pi^* r^2$
- 3. Display the result.

Project budget:

- □ Development: 1 day (including testing!)
- $\Box$  Training the user: 0.5 day
- **Budget: 15,000 Baht**

# Example: Area of Circle

```
import java.util.Scanner; 
/**
```
Compute the area of a circle \*/

```
public class Circle {
```
}

}

```
 public static void main( String [ ] args) {
```

```
 Scanner console =
```

```
 new Scanner( System.in );
 System.out.print("Input radius of circle: ");
 double radius = scan.nextDouble( );
 double area = Math.PI * radius * radius;
 System.out.println("The radius is "+radius);
 System.out.println("The area is "+area);
```
Java classes are grouped into "packages" to help organize.

This import says "Scanner" is in package java.util.

Name of this class is Circle. The filename must be **Circle.java**

### Increment/Decrement Operators

Java has increment and decrement operators:

- **x++** use the value of x, then add 1
- **++x** add 1 to x, *then* use the value
- **x--** use the value of x, then subtract 1
- **--x** subtract 1 from x, *then* use the value

Examples:

```
int x = 10;
int w, y, z;
w = x + 1; // now w = 10 and x = 11y = 2 * ++x; // increment x, then use: y = 2 * 12 = 24x++; // can increment x as a statement by itself!
```
### Increment: **nickels++**

**nickels++** means give me another nickel!

(1) return the current value of nickels

(2) then, add one to the value

![](_page_24_Figure_4.jpeg)

## Increment/Decrement Operators (2)

Often used to increment a loop index or keep a count, like this:

```
int count = 1;
while ( count < 4 ) {
    System.out.println("count = " + count);
    count++;
}
System.out.println("Done. count = "+count);
```

```
count = 1
count = 2
count = 3
Done. count = 4
```
### Increment/Decrement Operators (3)

Increment is also used in counting things, like this:

```
// read numbers and compute the average
int count = 0;
long sum = 0;
Scanner scanner = new Scanner( System.in );
while ( scanner.hasNextInt() ) {
  sum = sum + scanner.nextInt( );
  count++;
}
double average = ((double)sum)/count;
System.out.println("The average is "+average);
```

```
Input some numbers: 10 15 20 25
The average is 17.5
```
### What are the results?

![](_page_27_Picture_43.jpeg)

$$
x = y = 5;
$$
  
n1 = x++ \* y--;  
n2 = ++x \* y--;  
n3 = x++ \* --y;  
n4 = ++x \* --y;

What are the values of a, k1, k2 ?

What are the values of n1, n2, n3, n4 ?

# Compound Assignment Operators

Combine an operation and assignment.

![](_page_28_Picture_48.jpeg)

Assignment operators were introduced in the C language, to help the compiler create more efficient machine code. Efficiency is also the reason for the n++ and n-- syntax.

# Compound Assignment Example

The previous summation example could be rewritten as:

```
// read numbers and compute the average
int count = 0;
long sum = 0;
Scanner scanner = new Scanner( System.in );
while ( scanner.hasNextInt() ) {
  sum += scanner.nextInt( );
  count++;
}
double avarage = ((double)sum)/count;
System.out.println("The average is "+ average);
```

```
Input some numbers: 20 30 10 80
The average is 35.0
```
# Operator Precedence (order)

Operations are performed in this order (top to bottom):

![](_page_30_Picture_102.jpeg)

### Quiz: Operator Precedence

What are the resulting values for the following?

![](_page_31_Figure_2.jpeg)